### **MGS 2007: ADV Lecture 3** *Arrows and Functional Reactive Programming*

Henrik Nilsson

University of Nottingham, UK

MGS 2007: ADV Lecture 3 – p.1/46

# **Arrows (1)**

System descriptions in the form of block diagrams are very common. Blocks have inputs and outputs and can be combined into larger blocks. For example, serial composition:

$$
\begin{array}{|c|c|c|c|c|}\hline f&\multicolumn{3}{|c|}{\quad \quad & \\\hline \end{array}
$$

# **Arrows (1)**

System descriptions in the form of block diagrams are very common. Blocks have inputs and outputs and can be combined into larger blocks. For example, serial composition:

A combinator can be defined that captures this idea:

(>>>) :: B <sup>a</sup> b -> B b <sup>c</sup> -> B <sup>a</sup> <sup>c</sup>

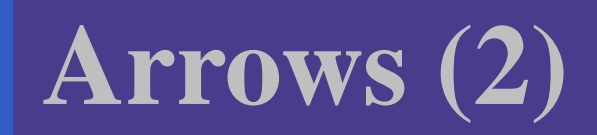

#### But systems can be complex:

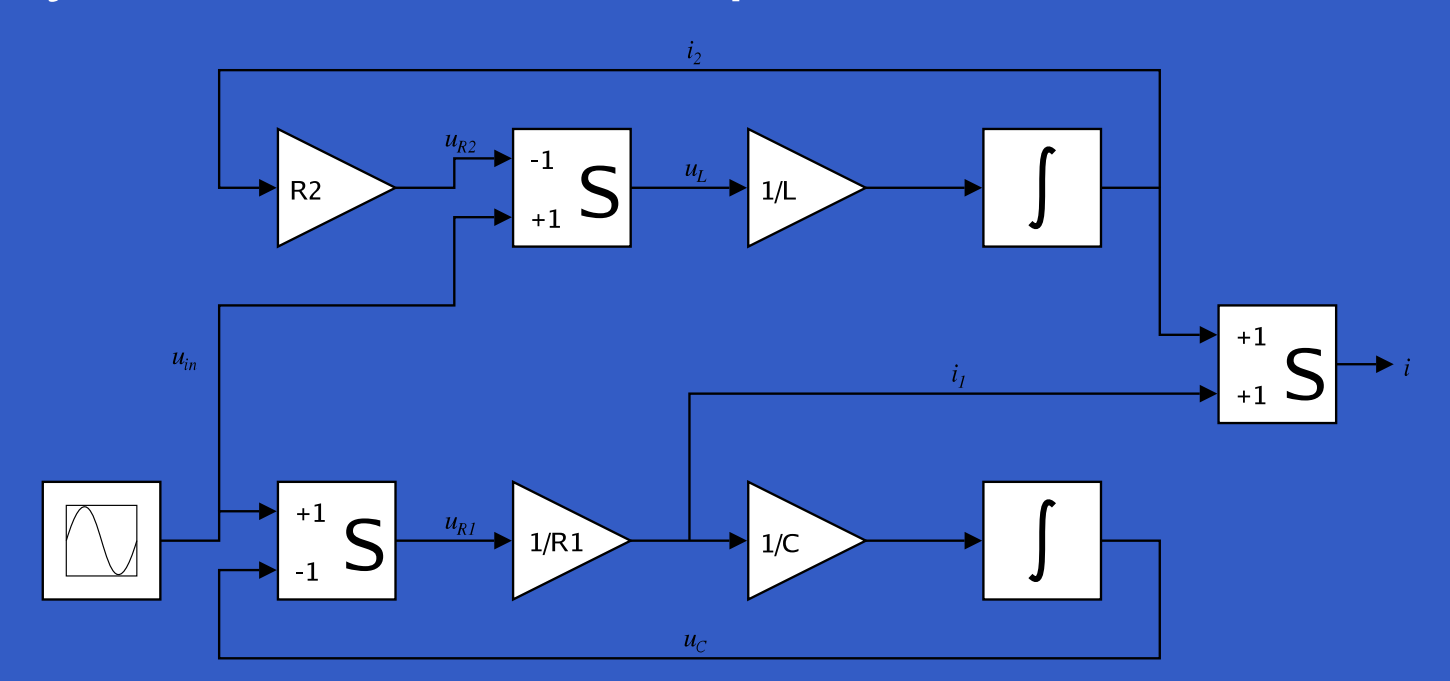

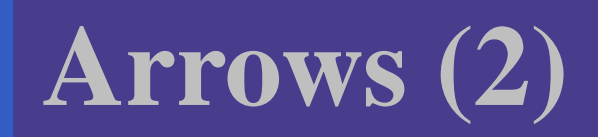

#### But systems can be complex:

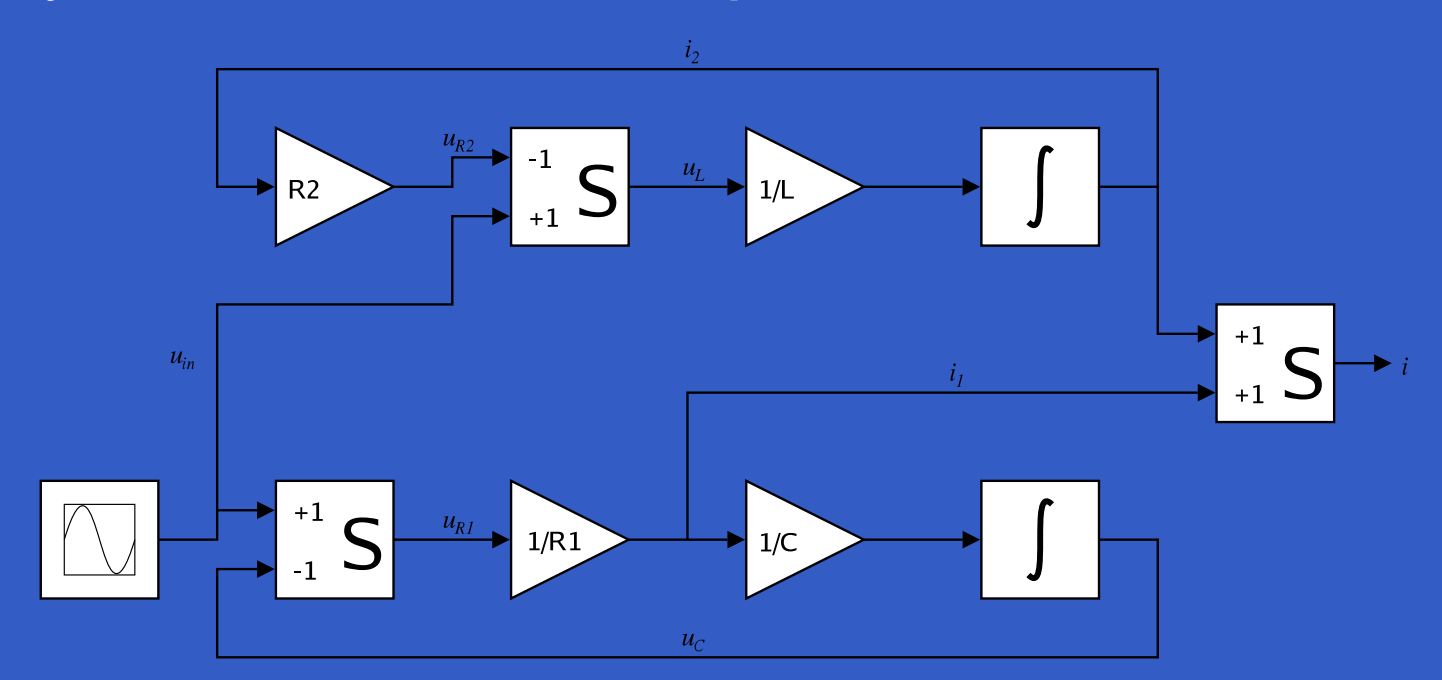

**How many and what combinators do we need to be able to describe arbitrary systems?**

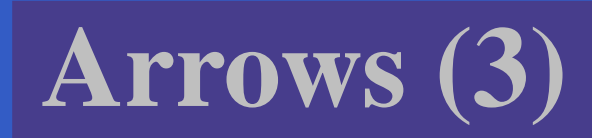

#### John Hughes' **arrow** framework:

• Abstract data type interface for function-like types (or "blocks", if you prefer).

# **Arrows (3)**

#### John Hughes' **arrow** framework:

- Abstract data type interface for function-like types (or "blocks", if you prefer).
- $\bullet$ • Particularly suitable for types representing process-like computations.

# **Arrows (3)**

#### John Hughes' **arrow** framework:

- Abstract data type interface for function-like types (or "blocks", if you prefer).
- $\bullet$ • Particularly suitable for types representing process-like computations.
- Related to **monads**, since arrows are computations, but more general.

# **Arrows (3)**

#### John Hughes' **arrow** framework:

- Abstract data type interface for function-like types (or "blocks", if you prefer).
- $\bullet$ • Particularly suitable for types representing process-like computations.
- Related to **monads**, since arrows are computations, but more general.
- Provides a minimal set of "wiring" combinators.

• A **type constructor** <sup>a</sup> of arity two.

- A **type constructor** <sup>a</sup> of arity two.
- Three operators:

- A **type constructor** <sup>a</sup> of arity two.
- Three operators:
	- **lifting**:
		- arr :: (b->c) -> <sup>a</sup> b <sup>c</sup>

- A **type constructor** <sup>a</sup> of arity two.
- Three operators:
	- **lifting**:
		- arr :: (b->c) -> <sup>a</sup> b <sup>c</sup>
	- **composition**:
		- (>>>) :: <sup>a</sup> b <sup>c</sup> -> <sup>a</sup> <sup>c</sup> d -> <sup>a</sup> b d

- A **type constructor** <sup>a</sup> of arity two.
- Three operators:
	- **lifting**:
		- arr :: (b->c) -> <sup>a</sup> b <sup>c</sup>
	- **composition**:
		- (>>>) :: <sup>a</sup> b <sup>c</sup> -> <sup>a</sup> <sup>c</sup> d -> <sup>a</sup> b d
	- **widening**:
		- first :: <sup>a</sup> b <sup>c</sup> -> <sup>a</sup> (b,d) (c,d)

- A **type constructor** <sup>a</sup> of arity two.
- Three operators:
	- **lifting**:
		- arr :: (b->c) -> <sup>a</sup> b <sup>c</sup>
	- **composition**:
		- (>>>) :: <sup>a</sup> b <sup>c</sup> -> <sup>a</sup> <sup>c</sup> d -> <sup>a</sup> b d
	- **widening**:
		- first :: <sup>a</sup> b <sup>c</sup> -> <sup>a</sup> (b,d) (c,d)

• A set of **algebraic laws** that must hold.

These diagrams convey the general idea:

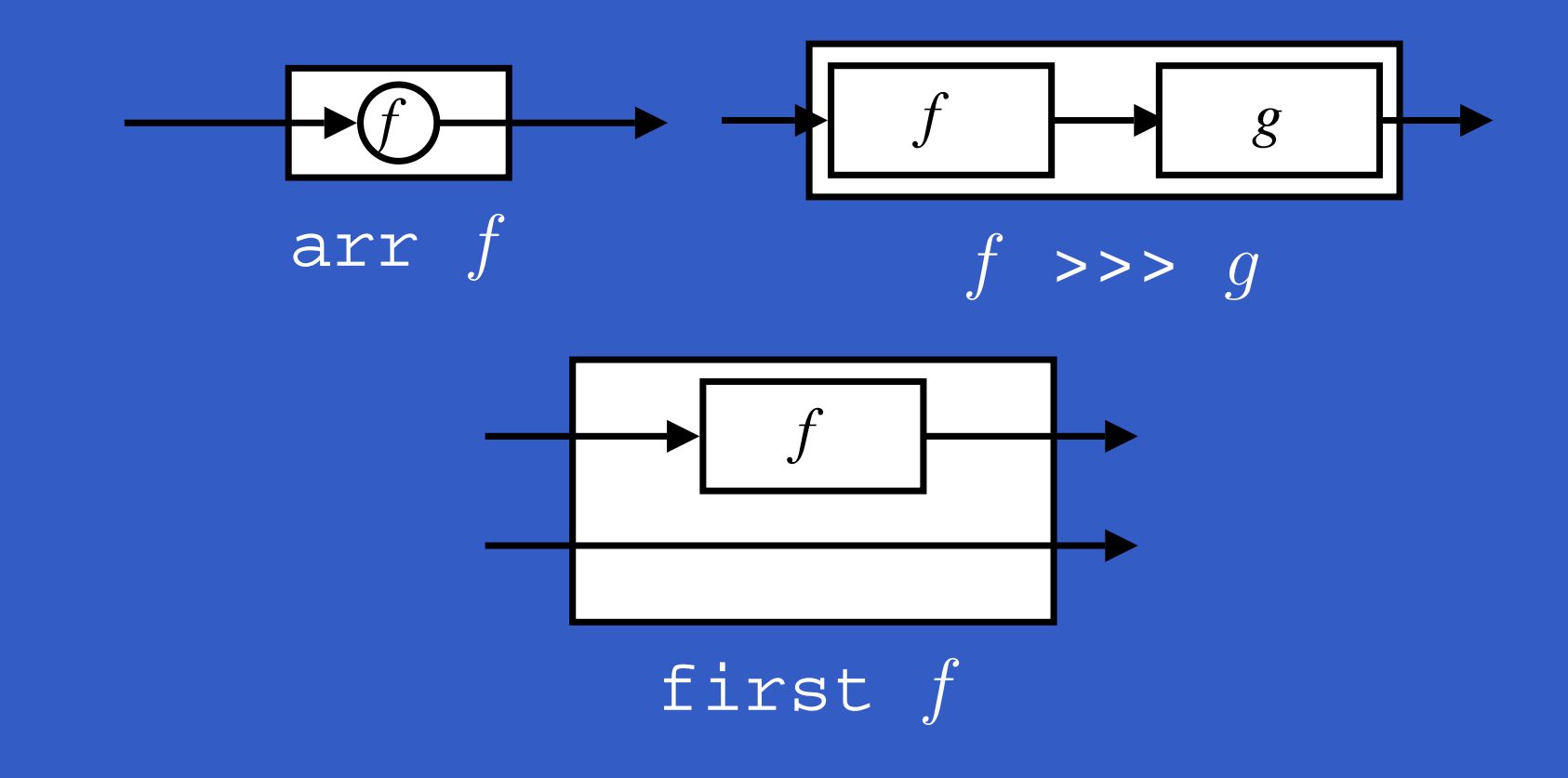

**The Arrow class**

In Haskell, <sup>a</sup> **type class** is used to capture these ideas (except for the laws):

class Arrow a where arr :: (b -> c) -> <sup>a</sup> b <sup>c</sup> (>>>) :: <sup>a</sup> b <sup>c</sup> -> <sup>a</sup> <sup>c</sup> d -> <sup>a</sup> b d first :: <sup>a</sup> b <sup>c</sup> -> <sup>a</sup> (b,d) (c,d)

Functions are <sup>a</sup> simple example of arrows, with (->) as the arrow type constructor.

**Exercise 1:** Suggest suitable definitions of

- arr
- (>>>)
- first

for this case!

(We have not looked at what the laws are yet, but they are "natural".)

Solution: • arr <sup>=</sup> id

#### Solution:

• arr <sup>=</sup> id To see this, recall id :: t -> t arr :: (b->c) -> <sup>a</sup> b <sup>c</sup>

#### Solution:

• arr <sup>=</sup> id To see this, recall id :: t -> t arr :: (b->c) -> <sup>a</sup> b <sup>c</sup> Instantiate with

$$
a = (-)
$$
  
 $t = b - >c = (->) b c$ 

#### • f >>>  $g = \{a \rightarrow g \}$  (f a)

MGS 2007: ADV Lecture 3 – p.10/46

\n- $$
f \gg g = \langle a \rightarrow g \ (f \ a) \quad \text{or} \ (f \rightarrow g) = g \ . f
$$
\n- $f \gg g = g \ . f$
\n

• f >>> g <sup>=</sup> \a -> g (f a) **or** • f >>> g <sup>=</sup> g . f **or even** • (>>>) <sup>=</sup> flip (.)

- f >>> g <sup>=</sup> \a -> g (f a) **or** • f >>> g <sup>=</sup> g . f **or even**
- (>>>) <sup>=</sup> flip (.)
- first  $f = \{(b,d) \rightarrow (f, b, d)\}$

Arrow instance declaration for functions:

instance Arrow (->) where arr <sup>=</sup> id  $(>>>)$  = flip (.) first  $f = \setminus (b, d) \rightarrow (f, b, d)$ 

#### $(f \gg) \gg) \gg h = f \gg (g \gg) h$

#### $(f \gg) \text{ g}$   $>> h = f \gg (g \gg) h$ arr (f >>> g) <sup>=</sup> arr f >>> arr g

### $(f \gg) \gg) \gg h = f \gg (g \gg) h$ arr (f >>> g) <sup>=</sup> arr f >>> arr g arr id >>> f <sup>=</sup> f

### $(f \gg) \gg) \gg h = f \gg (g \gg) h$ arr (f >>> g) <sup>=</sup> arr f >>> arr g arr id >>> f <sup>=</sup> f  $f = f \nightharpoonup$  >>> arr id

 $(f \gg) \text{ q} \to \text{ } \text{ h} = f \text{ } \text{ } \text{ s} \to \text{ } (q \gg) \text{ h}$ arr (f >>> g) <sup>=</sup> arr f >>> arr g arr id >>> f <sup>=</sup> f  $f = f \nightharpoonup$  >>> arr id first (arr f) <sup>=</sup> arr (first f)

 $(f \gg) \text{ q} \to \text{ } \text{ h} = f \text{ } \text{ } \text{ s} \to \text{ } (q \gg) \text{ h}$ arr (f >>> g) <sup>=</sup> arr f >>> arr g arr id >>> f <sup>=</sup> f  $f = f \nightharpoonup$  >>> arr id first (arr f) <sup>=</sup> arr (first f) first (f >>> g) <sup>=</sup> first f >>> first g

 $(f \gg) \text{ q} \to \text{ } \text{ h} = f \text{ } \text{ } \text{ s} \to \text{ } (q \gg) \text{ h}$ arr (f >>> g) <sup>=</sup> arr f >>> arr g arr id >>> f <sup>=</sup> f  $f = f \nightharpoonup$  >>> arr id first (arr f) <sup>=</sup> arr (first f) first (f >>> g) <sup>=</sup> first f >>> first g **Exercise 2:** Draw diagrams illustrating the first and last law!

### **The loop combinator (1)**

Another important operator is loop: <sup>a</sup> fixed-point operator used to express recursive arrows or **feedback**:

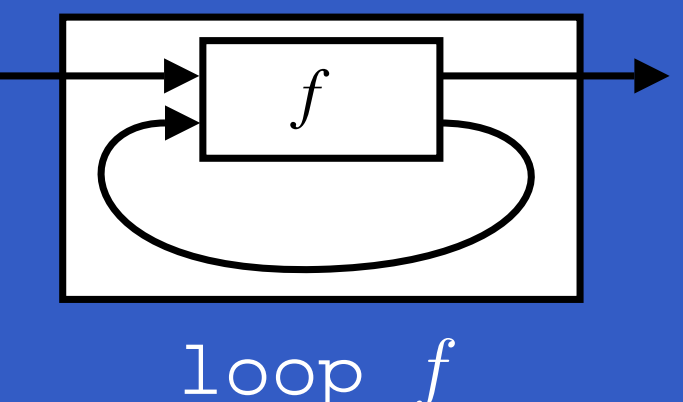

### **The loop combinator (2)**

Not all arrow instances support loop. It is thus <sup>a</sup> method of <sup>a</sup> separate class:

class Arrow <sup>a</sup> => ArrowLoop <sup>a</sup> where loop :: a  $(b, d)$   $(c, d)$   $\rightarrow$  a  $b$   $c$ 

Remarkably, the four combinators arr, >>>, first, and loop are sufficient to express any conceivable wiring!

### **Some more arrow combinators (1)**

second :: Arrow a => a b <sup>c</sup> -> <sup>a</sup> (d,b) (d,c)

(\*\*\*) :: Arrow <sup>a</sup> => a b <sup>c</sup> -> <sup>a</sup> d <sup>e</sup> -> <sup>a</sup> (b,d) (c,e)

 $(\&\&\&\!)$  :: Arrow a => a b <sup>c</sup> -> <sup>a</sup> b d -> <sup>a</sup> b (c,d)
#### As diagrams:

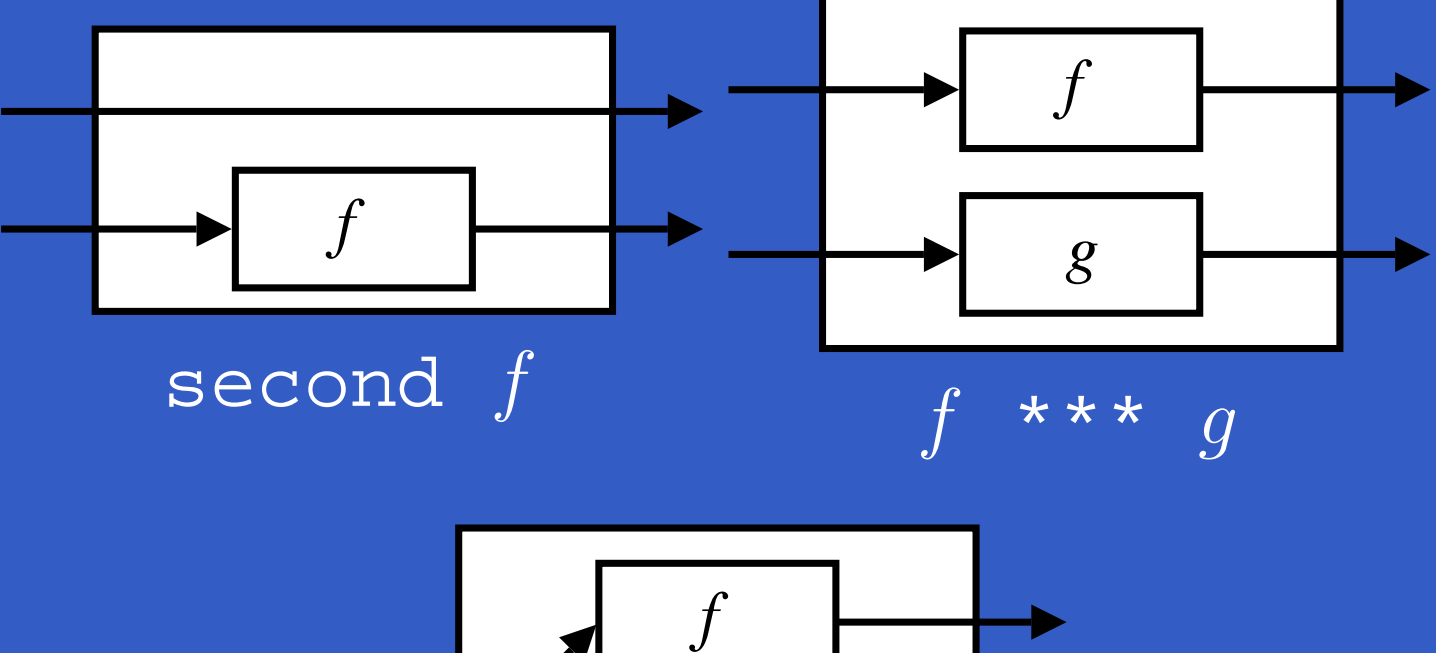

 $\overline{g}$ 

 $\&\&\&$   $g$ 

MGS 2007: ADV Lecture 3 – p.16/46

MGS 2007: ADV Lecture 3 – p.17/46

second :: Arrow <sup>a</sup> => <sup>a</sup> b <sup>c</sup> -> <sup>a</sup> (d,b) (d,c) second f <sup>=</sup> arr swap >>> first f >>> arr swap swap  $(x,y) = (y,x)$ 

second :: Arrow <sup>a</sup> => <sup>a</sup> b <sup>c</sup> -> <sup>a</sup> (d,b) (d,c) second f <sup>=</sup> arr swap >>> first f >>> arr swap swap  $(x,y) = (y,x)$ 

 $(***)$  :: Arrow a => a b <sup>c</sup> -> <sup>a</sup> d <sup>e</sup> -> <sup>a</sup> (b,d) (c,e)

f \*\*\* g <sup>=</sup> first f >>> second g

second :: Arrow <sup>a</sup> => <sup>a</sup> b <sup>c</sup> -> <sup>a</sup> (d,b) (d,c) second f <sup>=</sup> arr swap >>> first f >>> arr swap swap  $(x,y) = (y,x)$ 

 $(***)$  :: Arrow a =>

a b <sup>c</sup> -> <sup>a</sup> d <sup>e</sup> -> <sup>a</sup> (b,d) (c,e)

f \*\*\* g <sup>=</sup> first f >>> second g

 $(\&\&\&\n$  :: Arrow a => a b c -> a b d -> a b (c,d) f &&& g = arr  $(\{x, x\})$  >>> (f \*\*\* g)

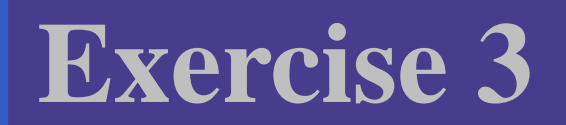

#### Describe the following circuit using arrow combinators:

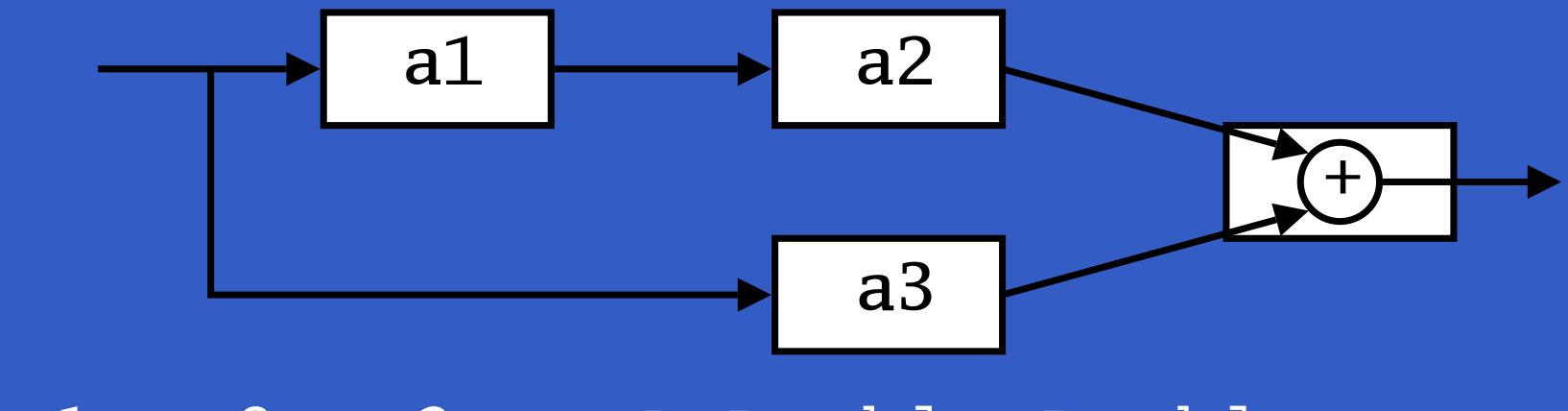

a1, a2, a3 :: A Double Double

MGS 2007: ADV Lecture 3 – p.18/46

### **Exercise 3: One solution**

**Exercise 3:** Describe the following circuit using arrow combinators:

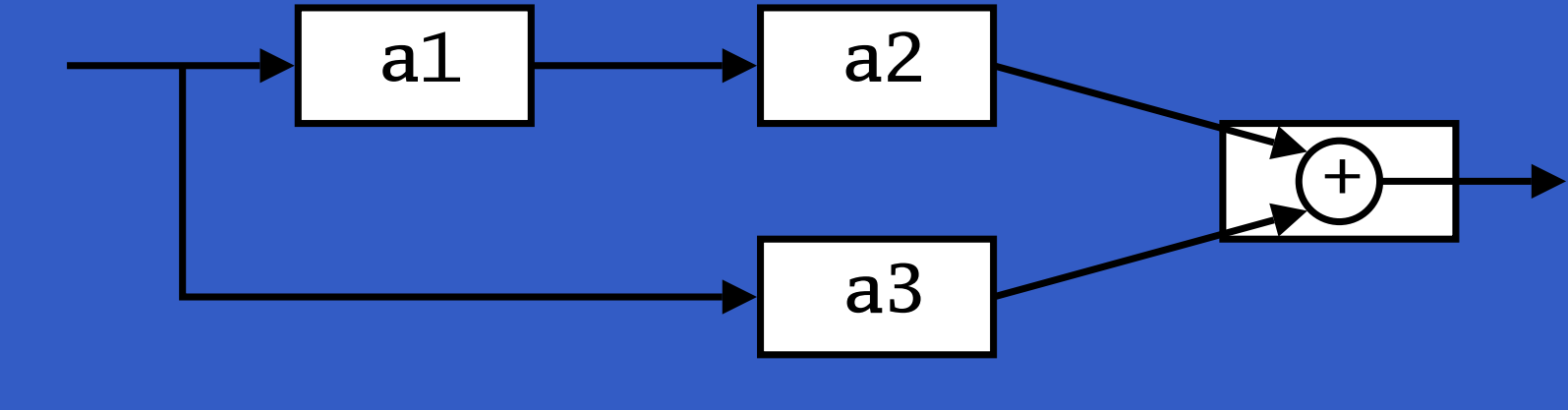

a1, a2, a3 :: A Double Double

### **Exercise 3: One solution**

**Exercise 3:** Describe the following circuit using arrow combinators:

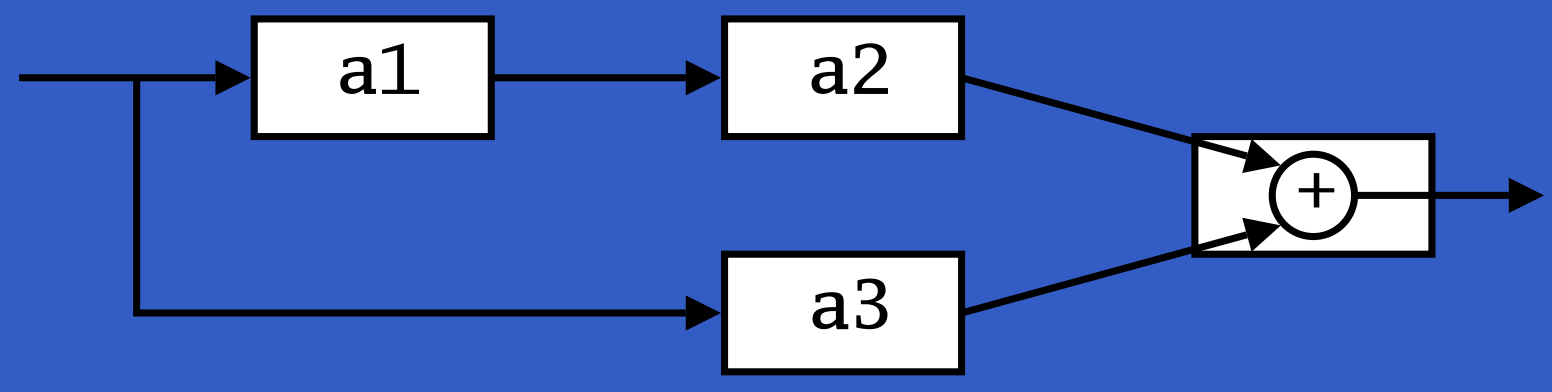

a1, a2, a3 :: A Double Double

circuit\_v1 :: A Double Double  $circuit_v1 = (a1 \&&&arrid)$ >>> (a2 \*\*\* a3) >>> arr (uncurry (+))

### **Exercise 3: Another solution**

**Exercise 3:** Describe the following circuit:

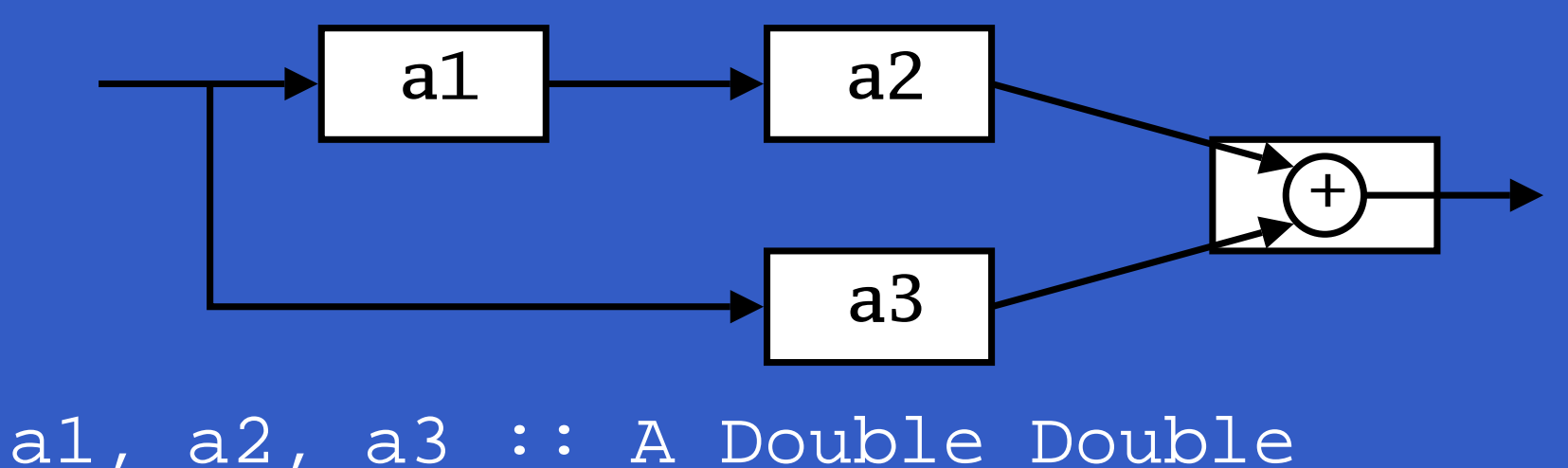

### **Exercise 3: Another solution**

**Exercise 3:** Describe the following circuit:

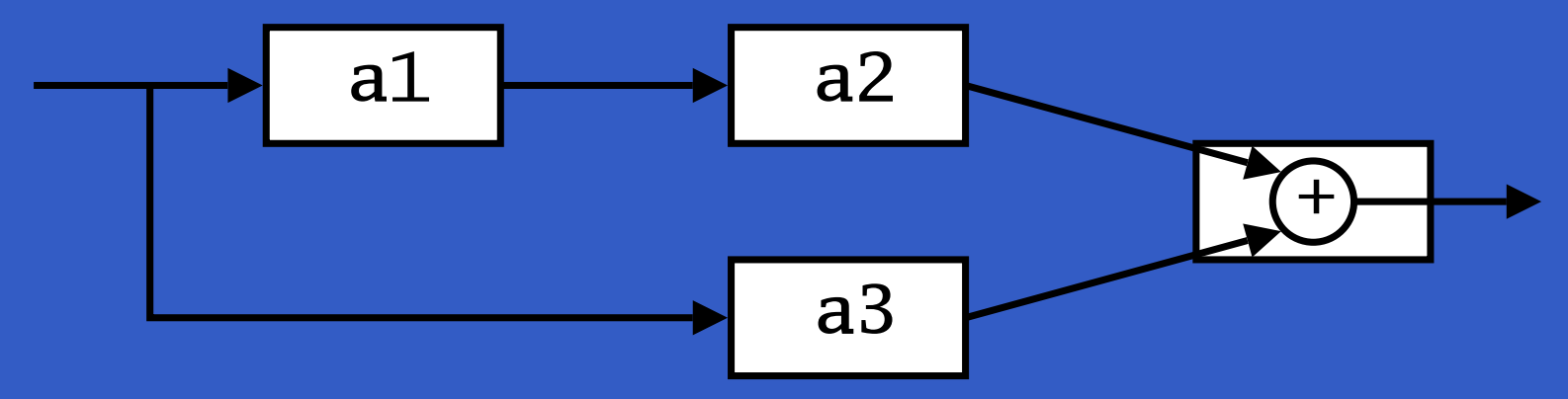

a1, a2, a3 :: A Double Double

circuit\_v2 :: A Double Double circuit\_v2 = arr  $(\{x \rightarrow x\})$ >>> first a1 >>> (a2 \*\*\* a3) >>> arr (uncurry (+))

## **Note on the definition of (\*\*\*) (1)**

Are the following two definitions of (\*\*\*) equivalent?

• f \*\*\* g <sup>=</sup> first f >>> second g • f \*\*\* g <sup>=</sup> second g >>> first f

## **Note on the definition of (\*\*\*) (1)**

Are the following two definitions of (\*\*\*) equivalent?

- f \*\*\* g <sup>=</sup> first f >>> second g
- f \*\*\* g <sup>=</sup> second g >>> first f

No, in general

first  $f$  >>> second  $g~\neq~$  second  $g$  >>> first  $f$ since the **order** of the two possibly effectful computations  $f$  and  $g$  are different.

## **Note on the definition of (\*\*\*) (2)**

#### **Similarly**

 $(f * * * g) >> (h * * * k) \neq (f >> h) * * * (g >> k)$ 

since the order of  $f$  and  $g$  differs.

## **Note on the definition of (\*\*\*) (2)**

#### **Similarly**

 $(f * * * g) >> (h * * * k) \neq (f >> h) * * * (g >> k)$ since the order of  $f$  and  $g$  differs. However, the following **is** true (an additional law):

> first  $f \gg$ > second  $(\texttt{arr} \ g)$ = $=$  second  $(\texttt{arr} \ g) \gg >$  first  $f$

However, for certain **arrow instances** equalites like the ones above do hold.

### **Yet an attempt at exercise 3**

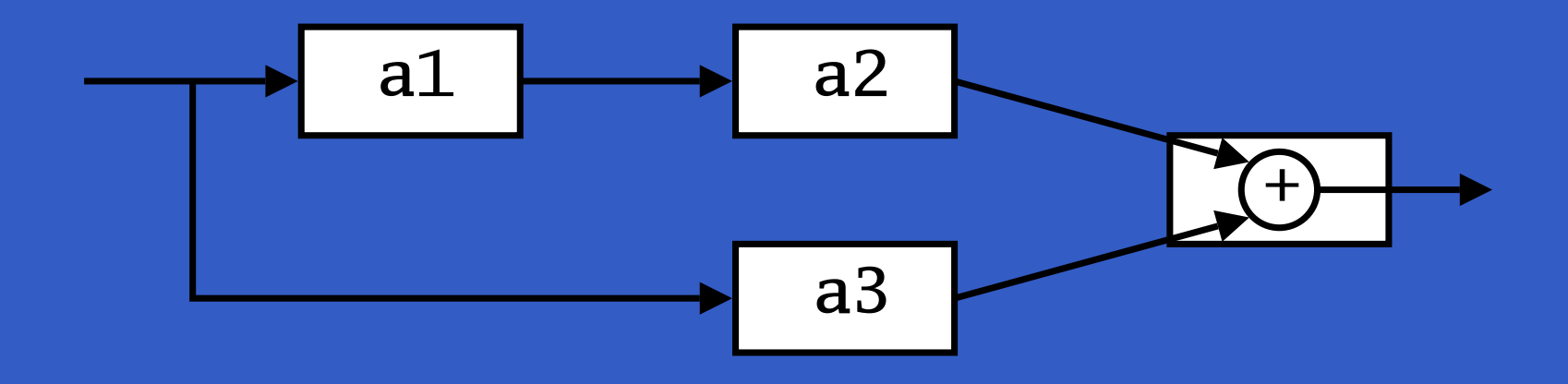

circuit\_v3 :: A Double Double  $circui$ t\_v3 = (a1 &&& a3) >>> first a2 >>> arr (uncurry (+))

### **Yet an attempt at exercise 3**

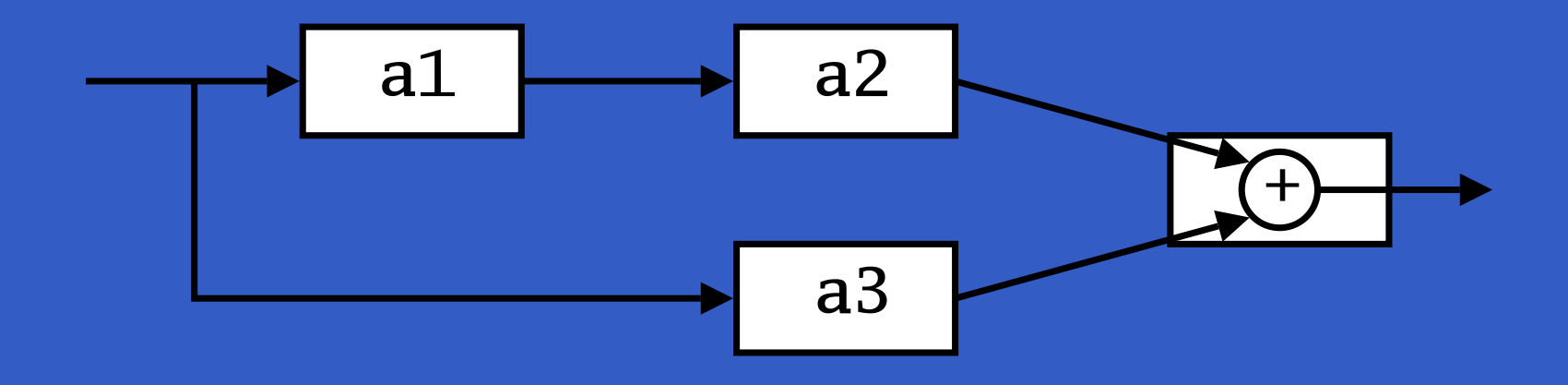

circuit\_v3 :: A Double Double  $circuit_v3 = (a1 \&&&a3)$ >>> first a2 >>> arr (uncurry (+))

**Exercise 4**: Are circuit\_v1, circuit\_v2, and  $\tt{circuit_v3}$  all equivalent?

### **The arrow do notation (1)**

Ross Paterson's do-notation for arrows supports **pointed** arrow programming. Only **syntactic sugar**.

proc  $pat \rightarrow do$  rec ]  $pat_1 \leftarrow sfexp_1 \leftarrow exp_1$  $pat_2 \, \textit{--} \, step_2 \, \textit{--} \, \textit{exp}_2$ 

> . . .  $pat_n \leftarrow sfexp_n \leftarrow exp_n$ returnA -<  $\mathit{exp}$

Also: let  $pat$  =  $exp$   $\equiv$   $pat$  <- arr id -<  $exp$ 

MGS 2007: ADV Lecture 3 – p.24/46

## **The arrow do notation (2)**

Let us redo exercise 3 using this notation:

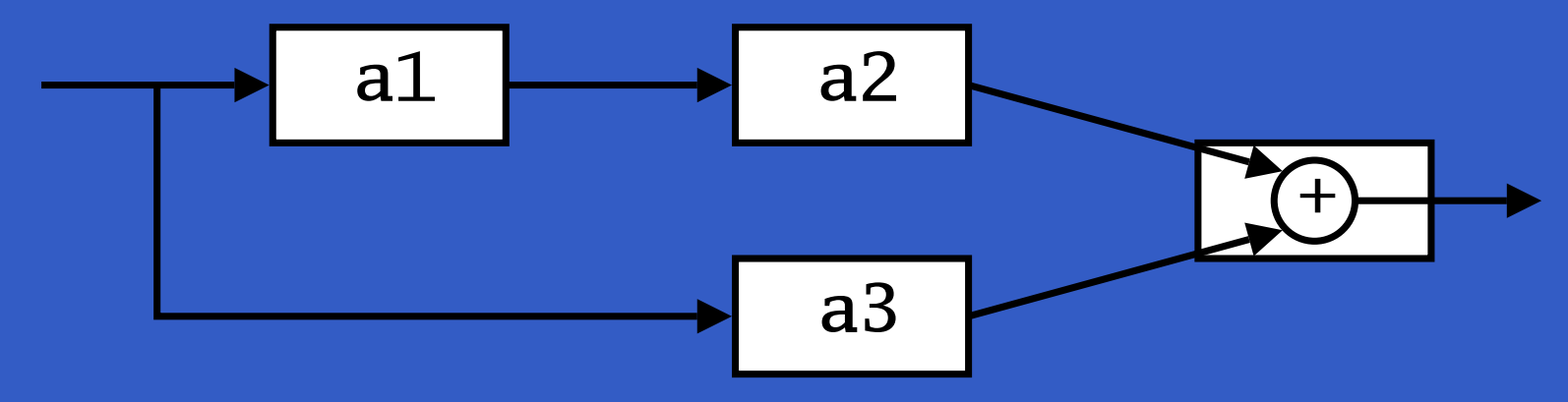

circuit\_v4 :: A Double Double circuit\_v4 <sup>=</sup> proc <sup>x</sup> -> do  $y1 \leftarrow a1 \leftarrow x$  $y2 \leftarrow a2 - 2 \leftarrow y1$  $\overline{y3}$  <- a3 -< x returnA -< y2 <sup>+</sup> y3

### **The arrow do notation (3)**

#### We can also mix and match:

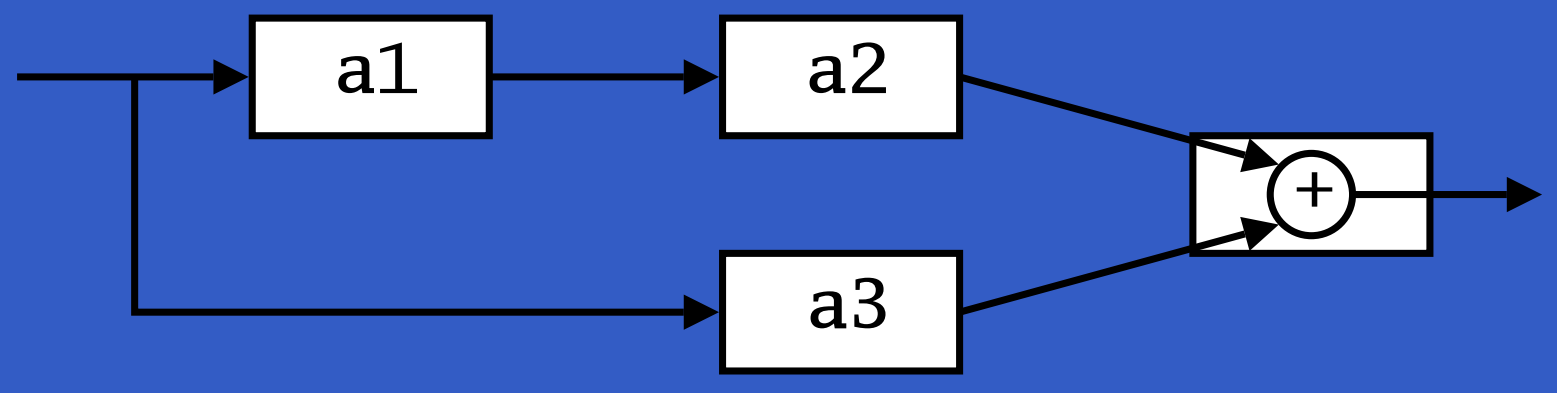

circuit\_v5 :: A Double Double circuit\_v5 <sup>=</sup> proc <sup>x</sup> -> do  $y2$  <- a2 <<< a1 -< x  $y3 \leftarrow a3$  -< x returnA -< y2 <sup>+</sup> y3

## **The arrow do notation (4)**

#### Recursive networks: do-notation:

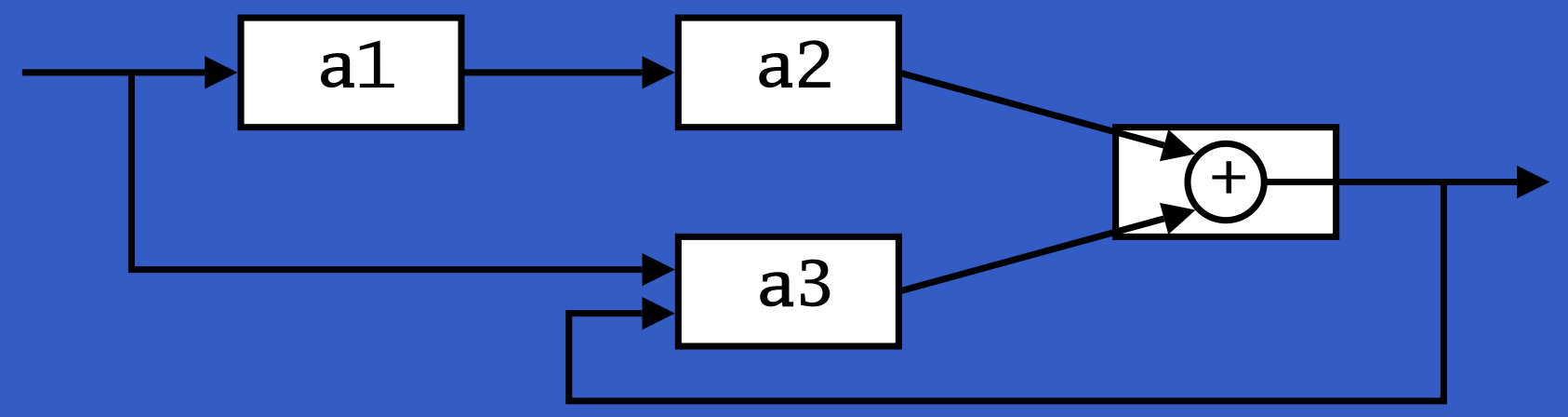

a1, a2 :: A Double Double a3 :: A (Double,Double) Double

MGS 2007: ADV Lecture 3 – p.27/46

## **The arrow do notation (4)**

#### Recursive networks: do-notation:

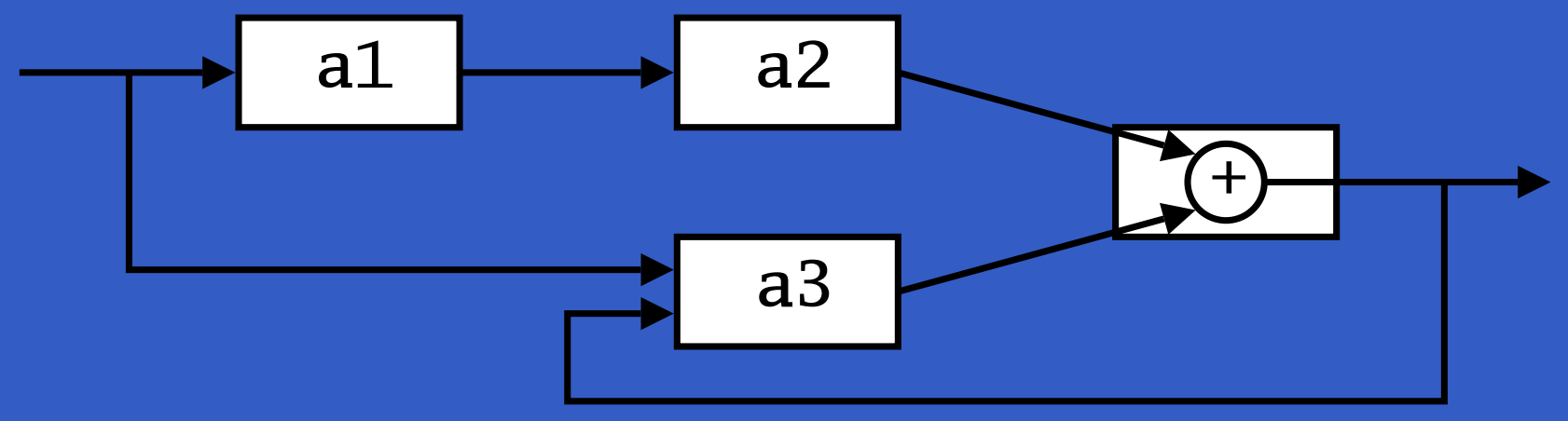

a1, a2 :: A Double Double

a3 :: A (Double,Double) Double

**Exercise 5:** Describe this using only the arrow combinators.

## **The arrow do notation (5)**

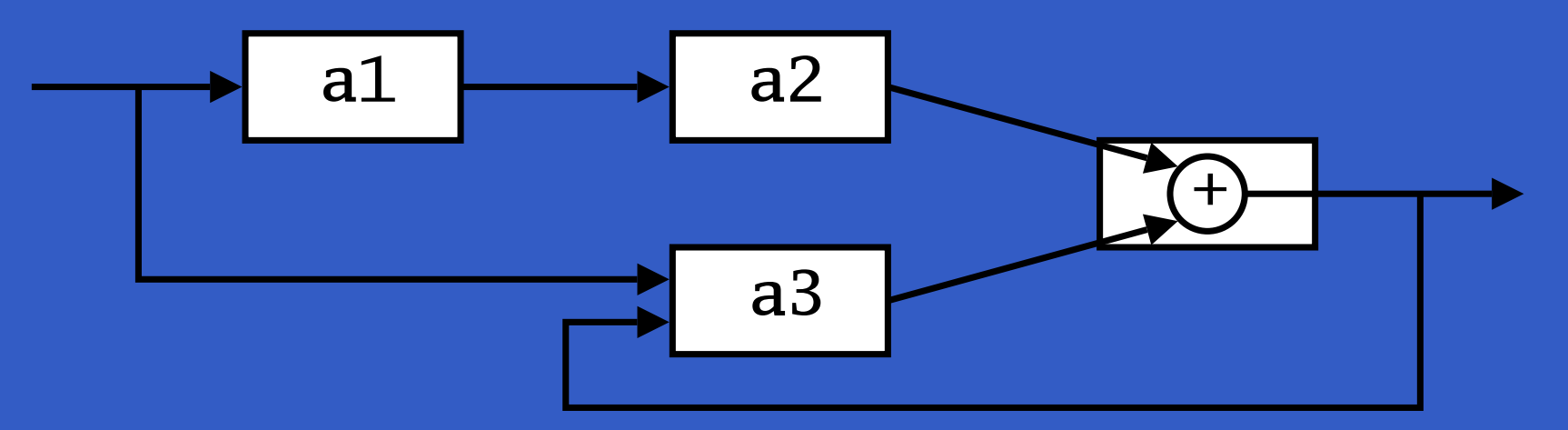

circuit <sup>=</sup> proc <sup>x</sup> -> do rec  $y1$  <- a1 -< x  $y2$  <- a2 -<  $y1$  $y3 \le -a3 \lt -\ (x, y)$ let y <sup>=</sup> y2 <sup>+</sup> y3 returnA -< y

### **Arrows and Monads (1)**

Arrows generalize monads: for every monad type there is an arrow, the **Kleisli category** for the monad:

newtype Kleisli m a  $b = K$  (a  $\rightarrow$  m  $b$ )

instance Monad <sup>m</sup> => Arrow (Kleisli m) where

arr f  $= K (\b)$  -> return (f b))

K f >>> <sup>K</sup> g <sup>=</sup> <sup>K</sup> (\b -> f b >>= g)

## **Arrows and Monads (2)**

But not every arrow is <sup>a</sup> monad. However, arrows that support an additional apply operation **are** effectively monads:

apply :: Arrow <sup>a</sup> => <sup>a</sup> (a b c, b) <sup>c</sup>

Exercise 6: Verify that

newtype  $M b = M (A) b$ 

is a monad if  ${\tt A}$  is an arrow supporting  ${\tt apply; i.e.,}$ define return and bind in terms of the arrowoperations (and verify that the monad laws hold).

# **An application: FRP**

Functional Reactive Programming (FRP):

- $\bullet$  Paradigm for **reactive programming** in <sup>a</sup> functional setting:
	- Input arrives *incrementally* while system is running.
	- Output is generated in response to input in an interleaved and **timely** fashion.

# **An application: FRP**

Functional Reactive Programming (FRP):

- $\bullet$  Paradigm for **reactive programming** in <sup>a</sup> functional setting:
	- Input arrives *incrementally* while system is running.
	- Output is generated in response to input in an interleaved and **timely** fashion.
- $\bullet$ **• Originated from Functional Reactive** Animation (Fran) (Elliott & Hudak).

# **An application: FRP**

Functional Reactive Programming (FRP):

- $\bullet$  Paradigm for **reactive programming** in <sup>a</sup> functional setting:
	- Input arrives *incrementally* while system is running.
	- Output is generated in response to input in an interleaved and **timely** fashion.
- $\bullet$ **• Originated from Functional Reactive** Animation (Fran) (Elliott & Hudak).
- Has evolved in a number of directions and into different concrete implementations.

 $\bullet$  $\bullet$ 

#### **Yampa:**

### • The most recent Yale FRP implementation.

 $\bullet$ 

- The most recent Yale FRP implementation.
- $\bullet$ **Embedding** in Haskell (a Haskell library).

- The most recent Yale FRP implementation.
- $\bullet$ **Embedding** in Haskell (a Haskell library).
- **Arrows** used as the basic structuring framework.

- The most recent Yale FRP implementation.
- $\bullet$ **Embedding** in Haskell (a Haskell library).
- **Arrows** used as the basic structuring framework.
- **Continuous time**.

- The most recent Yale FRP implementation.
- $\bullet$ **Embedding** in Haskell (a Haskell library).
- **Arrows** used as the basic structuring framework.
- **Continuous time**.
- Discrete-time signals modelled by continuous-time signals and an option type.

- The most recent Yale FRP implementation.
- $\bullet$ **Embedding** in Haskell (a Haskell library).
- **Arrows** used as the basic structuring framework.
- **Continuous time**.
- Discrete-time signals modelled by continuous-time signals and an option type.
- Advanced **switching constructs** allows for highly dynamic system structure.

# **Related languages**

#### FRP related to:

- $\bullet$  Synchronous languages, like Esterel, Lucid Synchrone.
- $\bullet$ Modeling languages, like Simulink.

# **Related languages**

#### FRP related to:

- $\bullet$  Synchronous languages, like Esterel, Lucid Synchrone.
- $\bullet$  Modeling languages, like Simulink. Distinguishing features of FRP:
	- First class reactive components.
	- Allows highly dynamic system structure.
	- $\mathbb C$  Supports hybrid (mixed continuous and discrete) systems.

# **FRP applications**

Some domains where FRP has been used:

- $\bullet$ Graphical Animation (Fran: Elliott, Hudak)
- Robotics (Frob: Peterson, Hager, Hudak, Elliott, Pembeci, Nilsson)
- Vision (FVision: Peterson, Hudak, Reid, Hager)
- $\bullet$ GUIs (Fruit: Courtney)

 $\mathbf C$ Hybrid modeling (Nilsson, Hudak, Peterson)
$\bullet$ 

 $\bullet$  $\bullet$  $\bullet$  $\bullet$ MGS 2007: ADV Lecture 3 - p.35/46

 $\bullet$ 

Yet Another **Mostly Pointless** Acronym

 $\bullet$ 

Yet Another **Mostly Pointless** Acronym ???

 $\bullet$ 

Yet Another **Mostly Pointless** Acronym ???

MGS 2007: ADV Lecture 3 - p.35/46

#### No ...

### Yampa is a river ...

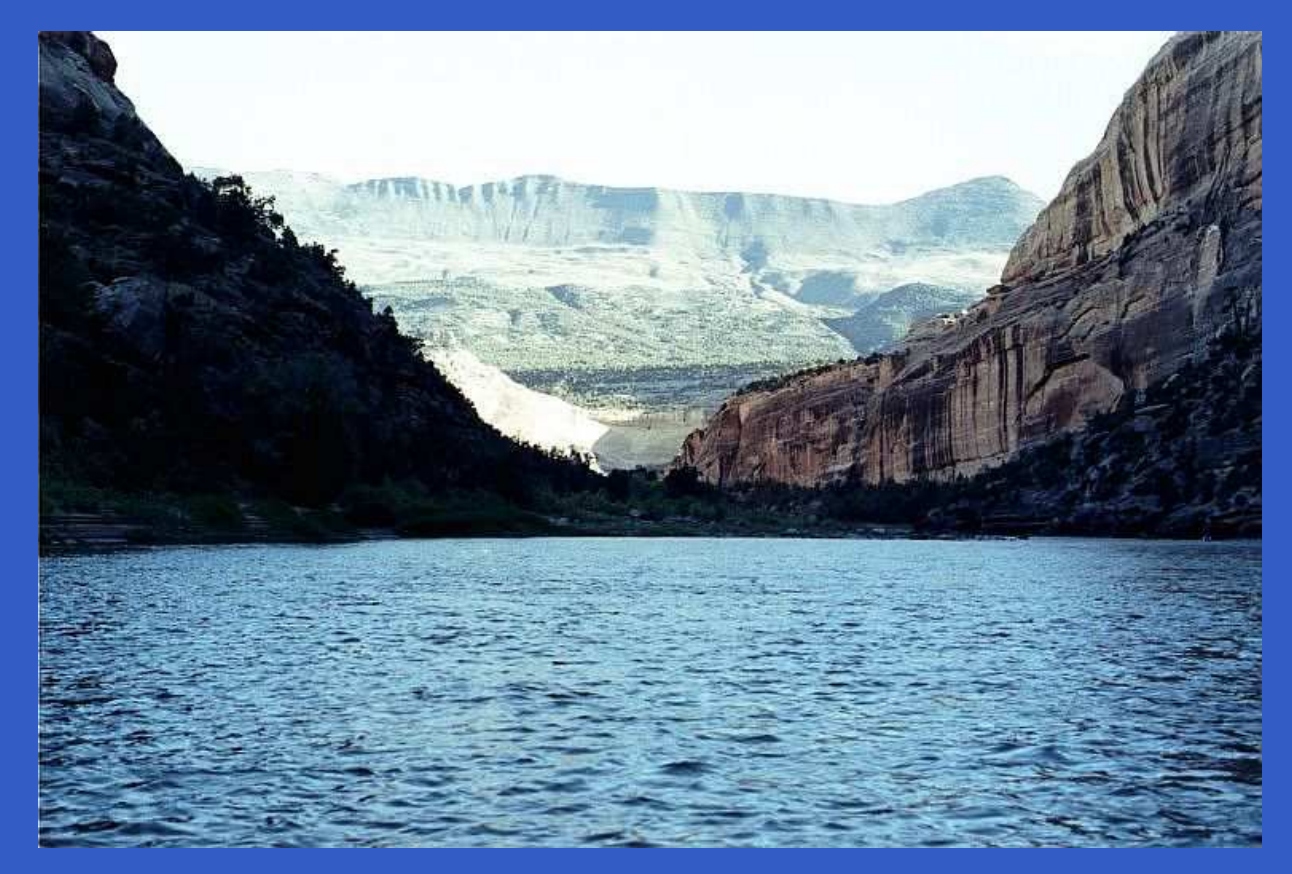

#### . . . with long calmly flowing sections . . .

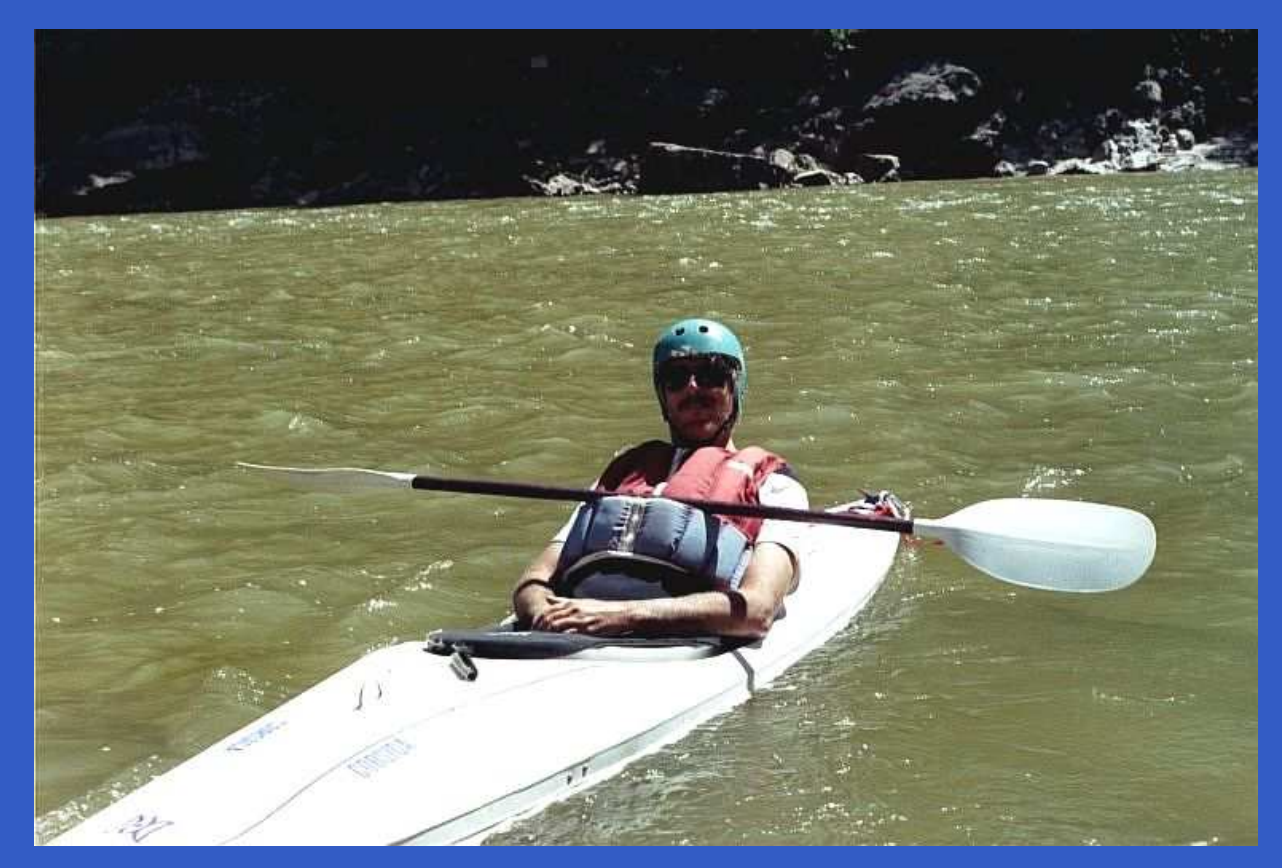

#### . . . and abrupt whitewater transitions in between.

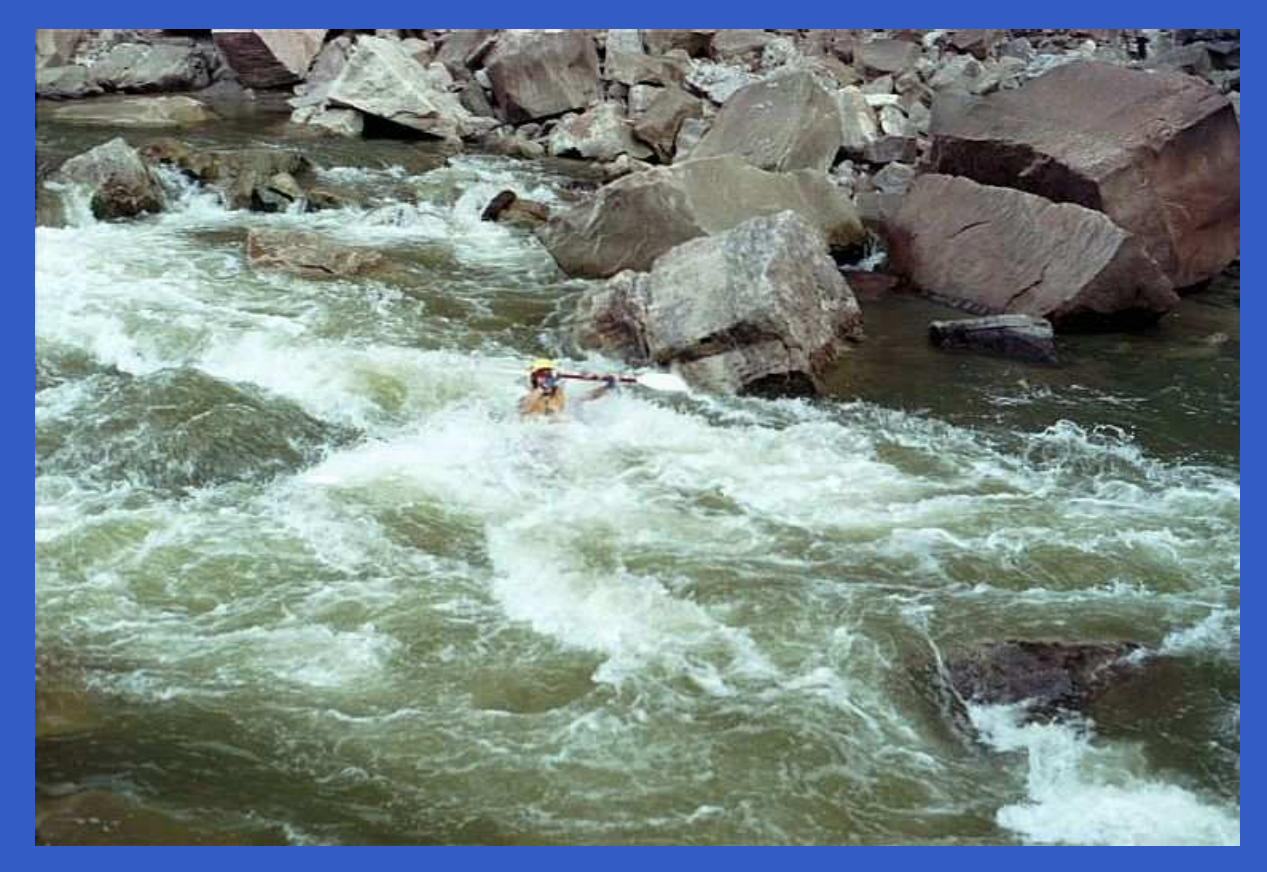

#### A good metaphor for hybrid systems!

# **Signal functions**

#### Key concept: **functions on signals**.

$$
\begin{array}{c|c}\n x & f & y \\
 \hline\n \end{array}
$$

# **Signal functions**

Key concept: **functions on signals**.

$$
\begin{array}{c|c}\n\hline\nx & f & y \\
\hline\n\end{array}
$$

Intuition:

Signal  $\alpha \approx$  Time $\rightarrow \alpha$  $x$  :: Signal T1  $y$  :: Signal T2 SF  $\alpha$   $\beta$   $\approx$  Signal  $\alpha$   $\rightarrow$ Signal  $\beta$  $f$  :: SF T1 T2

# **Signal functions**

Key concept: **functions on signals**.

$$
\begin{array}{c|c}\n\hline\nx & f & y \\
\hline\n\end{array}
$$

Intuition:

Signal  $\alpha \approx$  Time $\rightarrow \alpha$  $x$  :: Signal T1  $y$  :: Signal T2 SF  $\alpha$   $\beta$   $\approx$  Signal  $\alpha$   $\rightarrow$ Signal  $\beta$  $f$  :: SF T1 T2

Additionally: **causality** requirement.

## **Signal functions and state**

Alternative view:

## **Signal functions and state**

#### Alternative view:

Signal functions can encapsulate **state**.

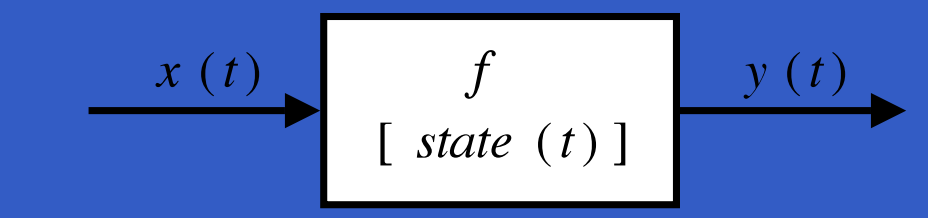

 $state(t)$  summarizes input history  $x(t')$ ,  $t' \in [0, t]$ .

## **Signal functions and state**

Alternative view:

Signal functions can encapsulate **state**.

$$
\begin{array}{c}\n x(t) \\
 \hline\n \end{array}\n \qquad \qquad \begin{array}{c}\n f \\
 \hline\n \end{array}\n \qquad \qquad \begin{array}{c}\n y(t) \\
 \hline\n \end{array}
$$

 $state(t)$  summarizes input history  $x(t')$ ,  $t' \in [0, t]$ .

Functions on signals are either:

- $\bullet$ • Stateful:  $y(t)$  depends on  $x(t)$  and  $state(t)$
- $\bullet$ • Stateless:  $y(t)$  depends only on  $x(t)$

### **Yampa and Arrows**

SF is an arrow. Signal function instances of core combinators:

• arr :: (a -> b) -> SF <sup>a</sup> b

• >>> :: SF a b -> SF b c -> SF a c

• first :: SF <sup>a</sup> b -> SF (a,c) (b,c)

• loop :: SF (a,c) (b,c) -> SF <sup>a</sup> b

But apply has no useful meaning. Hence SF is **not** a monad.

• identity :: SF <sup>a</sup> <sup>a</sup> identity <sup>=</sup> arr id

- identity :: SF <sup>a</sup> <sup>a</sup> identity <sup>=</sup> arr id
- constant :: b -> SF a b constant b <sup>=</sup> arr (const b)

- identity :: SF <sup>a</sup> <sup>a</sup> identity <sup>=</sup> arr id
- constant :: b -> SF a b constant b <sup>=</sup> arr (const b)
- integral :: VectorSpace <sup>a</sup> s=>SF <sup>a</sup> <sup>a</sup>

- identity :: SF <sup>a</sup> <sup>a</sup> identity <sup>=</sup> arr id
- constant :: b -> SF a b constant b <sup>=</sup> arr (const b)
- integral :: VectorSpace <sup>a</sup> s=>SF <sup>a</sup> <sup>a</sup>
- time :: SF <sup>a</sup> Time time <sup>=</sup> constant 1.0 >>> integral

- identity :: SF <sup>a</sup> <sup>a</sup> identity <sup>=</sup> arr id
- constant :: b -> SF a b constant b <sup>=</sup> arr (const b)
- integral :: VectorSpace <sup>a</sup> s=>SF <sup>a</sup> <sup>a</sup>
- time :: SF <sup>a</sup> Time time <sup>=</sup> constant 1.0 >>> integral
- (^<<) :: (b->c) -> SF <sup>a</sup> b -> SF <sup>a</sup> <sup>c</sup> f (^<<) sf <sup>=</sup> sf >>> arr f

# **Example: A bouncing ball**

 $y \triangle$  $m$  $y_0$  $mg$ 

$$
y = y_0 + \int v dt
$$

$$
v = v_0 + \int -9.81
$$

On impact:

 $v \hspace{.1cm} = \hspace{.1cm} -v(t-)$ 

(fully elastic collision)

MGS 2007: ADV Lecture 3 – p.40/46

### **Part of <sup>a</sup> model of the bouncing ball**

#### Free-falling ball:

type Pos <sup>=</sup> Double type Vel <sup>=</sup> Double

fallingBall :: Pos -> Vel -> SF () (Pos, Vel) fallingBall  $y0$   $v0 = proc$  ()  $\rightarrow$  do v <- (v0 +) ˆ<< integral -< -9.81  $y \leftarrow (y0 +)$   $\le$  integral  $\le$  v returnA -< (y, v)

### **Dynamic system structure**

**Switching** allows the structure of the system to evolve over time:

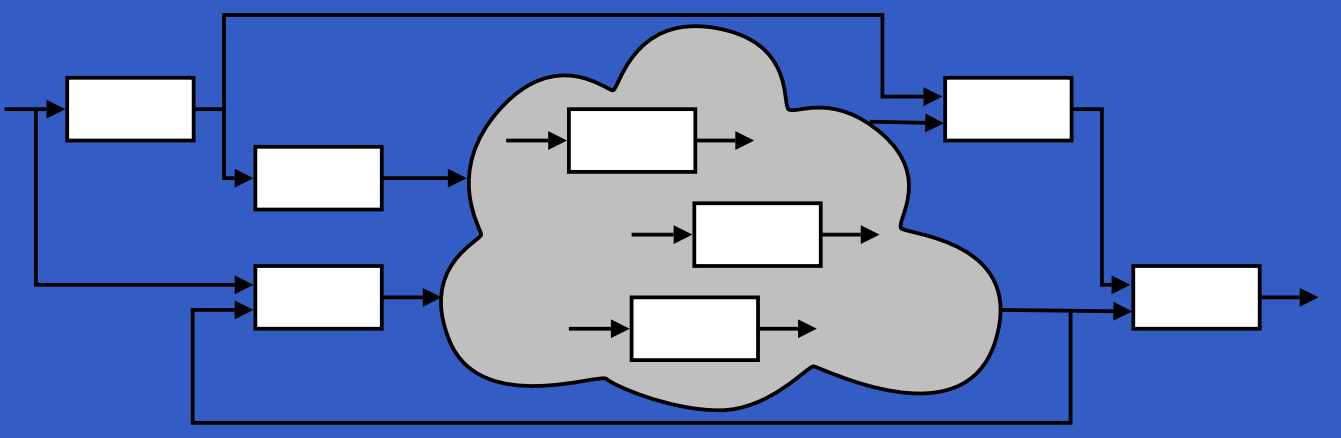

# **Example: Space Invaders**

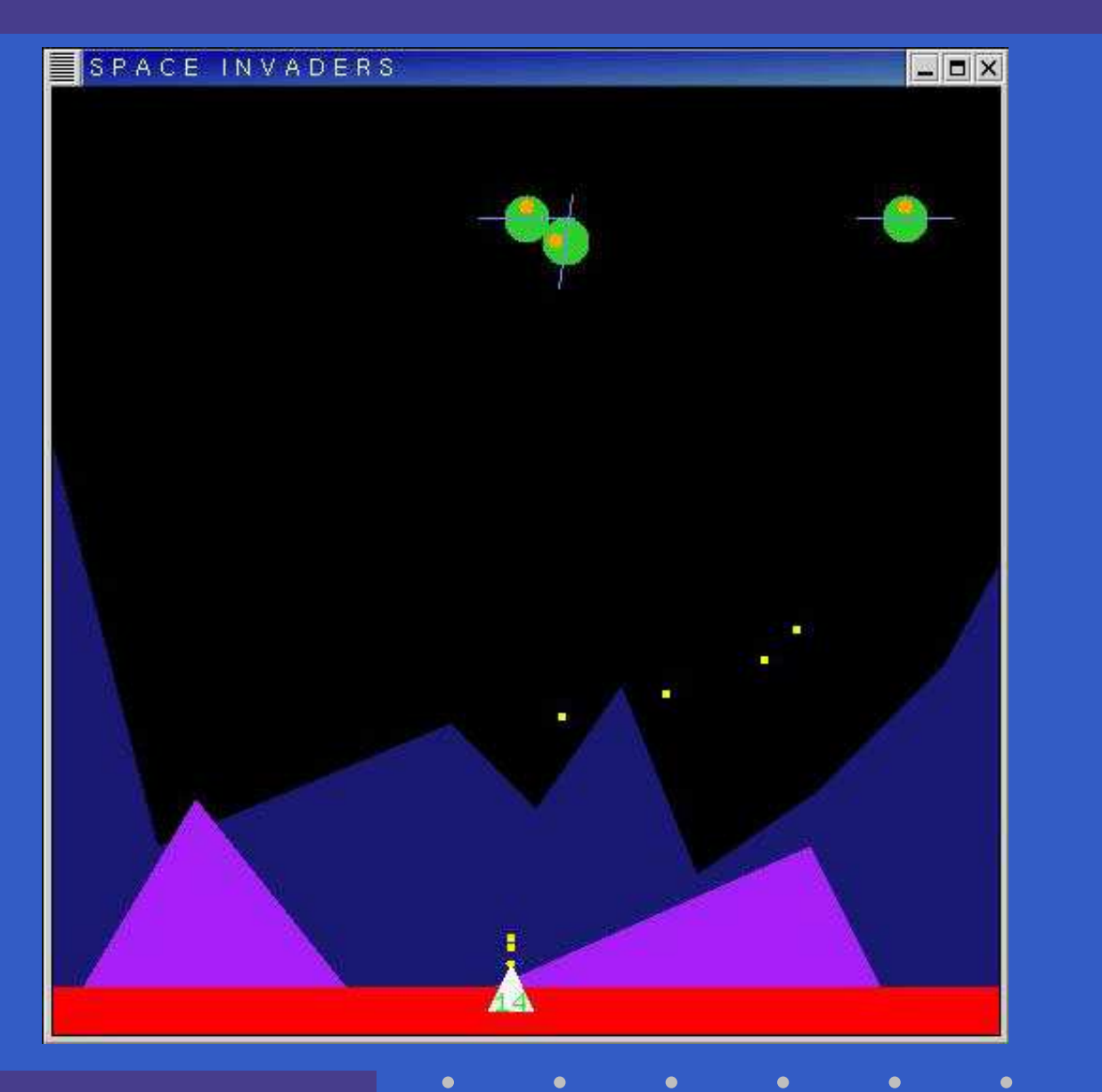

MGS 2007: ADV Lecture 3 – p.43/46

### **Overall game structure**

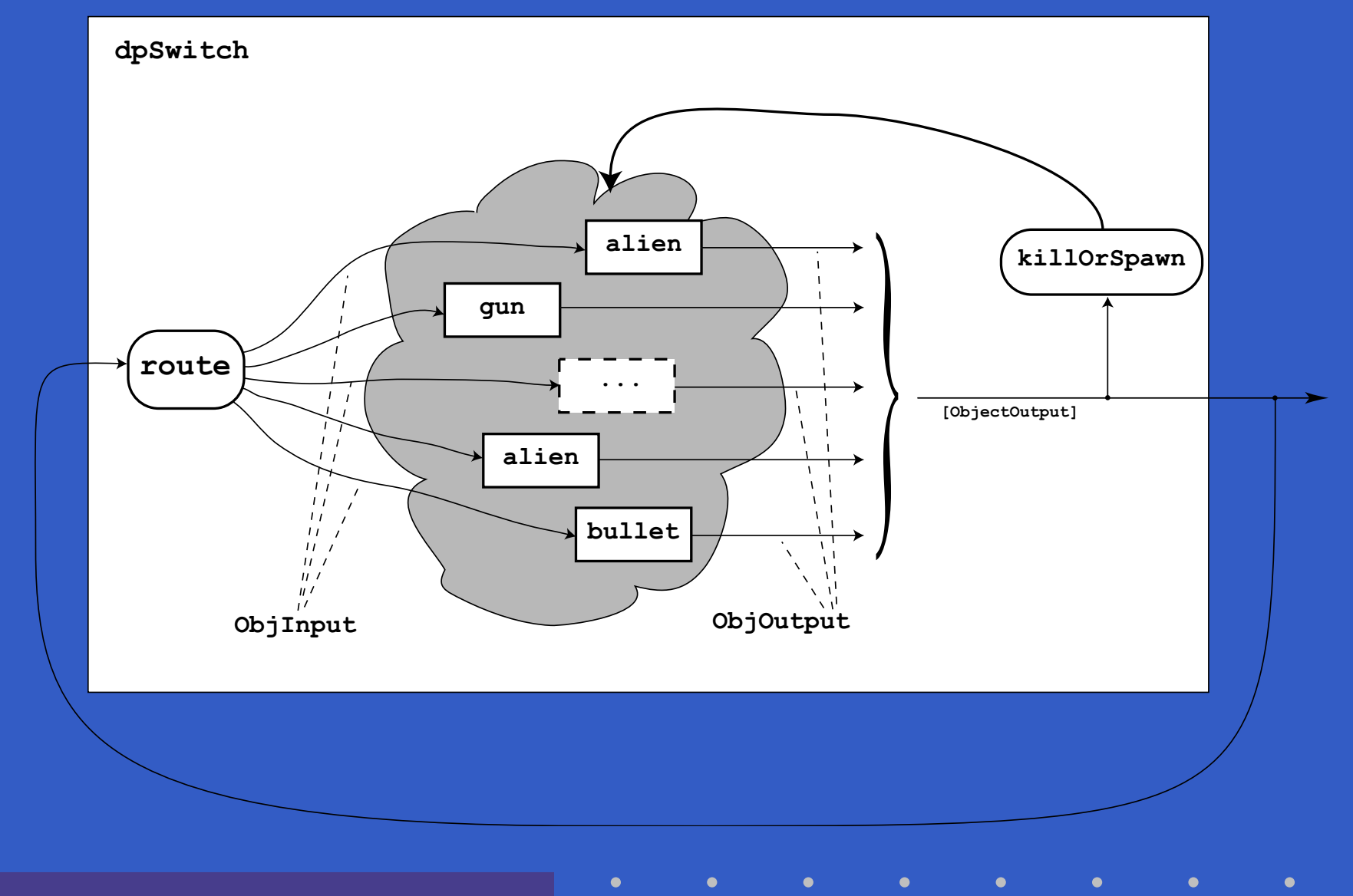

MGS 2007: ADV Lecture 3 – p.44/46

# **Reading**

- John Hughes. Generalising monads to arrows. Science of Computer Programming, 37:67–111, May 2000
- John Hughes. Programming with arrows. In Advanced Functional Programming, 2004. To be published by Springer Verlag.
- Henrik Nilsson, Antony Courtney, and John Peterson. Functional reactive programming, continued. In Proceedings of the 2002 Haskell Workshop, pp. 51–64, October 2002.

# **Reading (2)**

- Paul Hudak, Antony Courtney, Henrik Nilsson, and John Peterson. Arrows, robots, and functional reactive programming. In Advanced Functional Programming, 2002. LNCS 2638, pp. 159–187.
- Antony Courtney, Henrik Nilsson, and John Peterson. The Yampa Arcade. In Proceedings of the 2003 ACM SIGPLAN Haskell Workshop (Haskell'03), Uppsala, Sweden, 2003, pp 7–18.